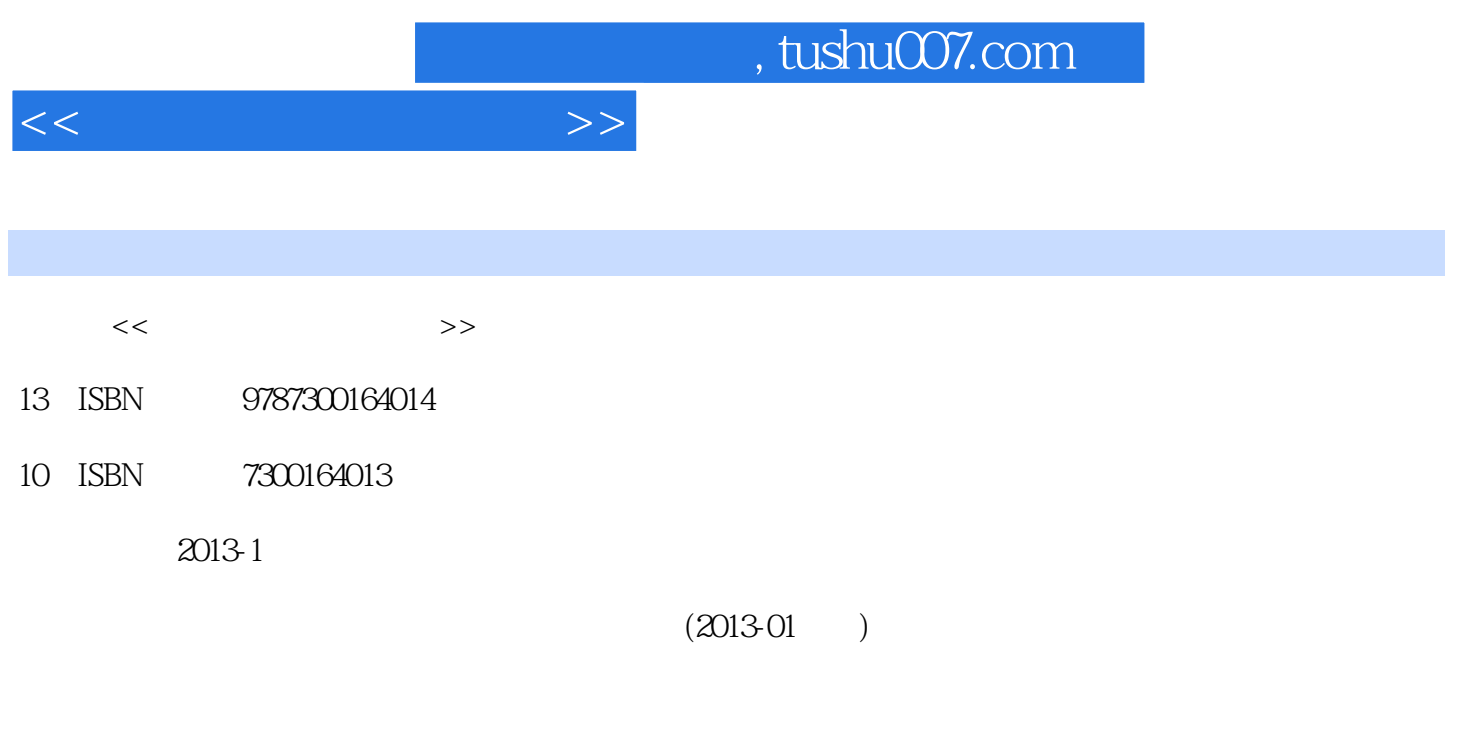

页数:313

PDF

更多资源请访问:http://www.tushu007.com

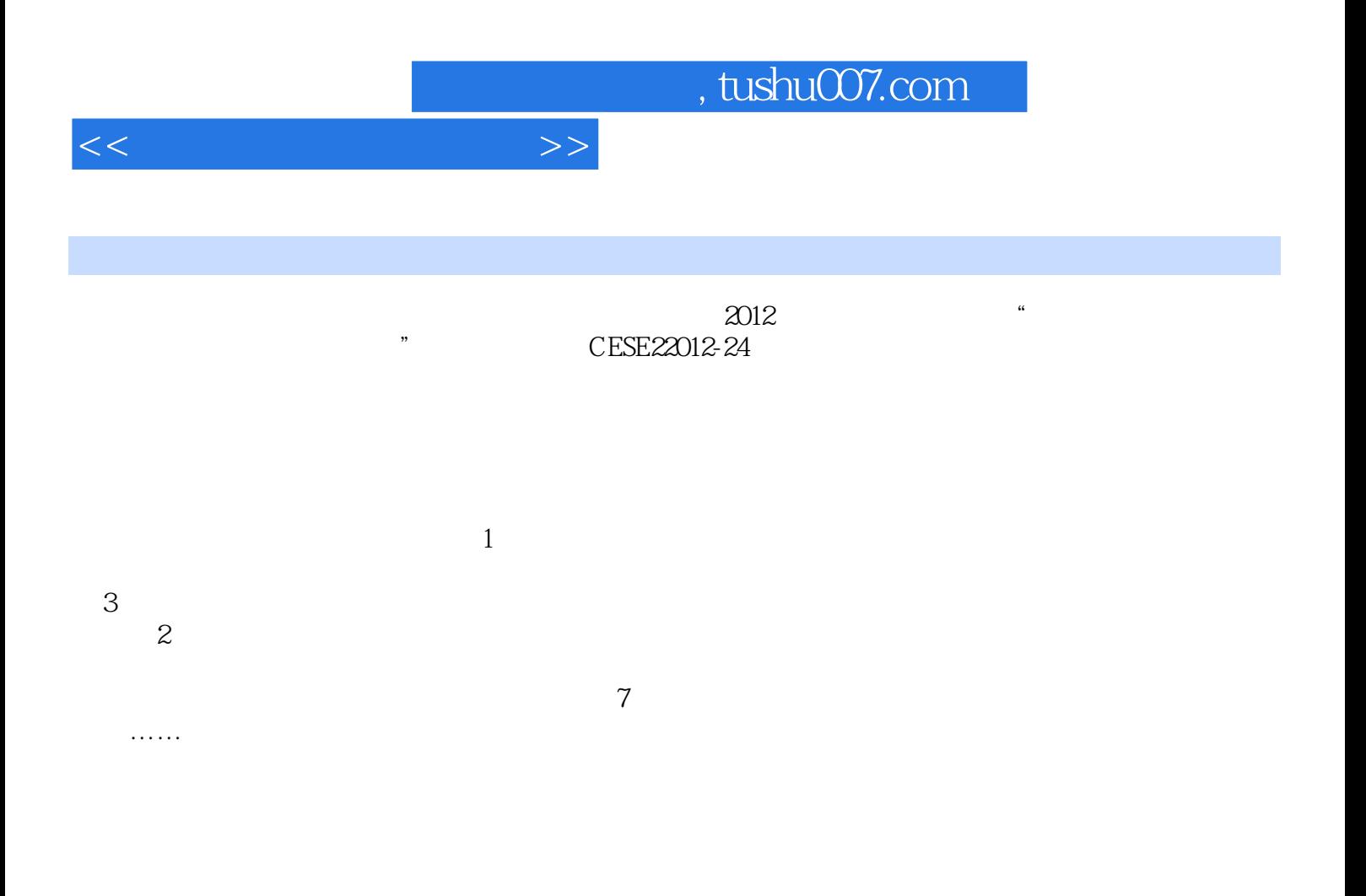

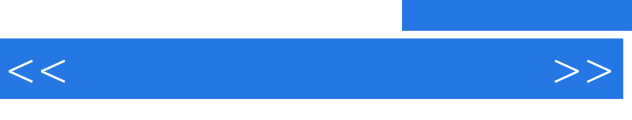

 $\{$ 

 $\sim$ , tushu007.com

<<网络安全技术及实训>>

 $1.1$   $1.2$   $1.3$   $1.4$   $1.5$  $1.6 \t 1-1 \t 1.7 \t 1-2 \t 1.8 \t 1-3 \t IPC$  $21$  2.1.1 2.1.2  $21.3$  2.1.4  $2-1$  Windows 2.2 2.2.1 NTFS  $2.22 \t 2-2$  NTFS  $2.3 \t 2.31 \t 2.32$  $233$   $234$   $235$   $2-3$  IP  $24$  $241$  2.4.2  $243$   $2-4$  $25$  2.5.1 2.5.2  $2-5$  $26$  2.61  $262$  2.63  $2-6$  $-$ Windows 2003  $27$   $27.1$   $27.2$   $27.3$   $2-7.3$ :操作系统的备份与恢复 习题第3章 网络加密与认证技术 3.1 加密技术 3.2 数字证书 3.2.1 授权机构  $322$   $323$   $324$   $325$   $326$   $33$  $331$   $332$   $34$   $3-1$  PGP  $35 \, \text{S} - 2$  DES RSA  $36 \, \text{S} - 3$   $37$  $3-4$  web SSL  $3.8$   $3-5$   $4$   $4.1$  $42 \quad 4-1 \quad 43 \quad 4-2 \quad \text{ARP} \quad 44 \quad \text{IEEE}$  $8021 \text{ x}$  4.4.1 IEEE  $8021 \text{ x}$  4.4.2 RADIUS 4.4.3 IEEE  $8021 \text{ x}$ 444 4—3:RADIUS 45 4—4 46 4.6  $-5$  5 5.1 PPP 5.1.1 PPP  $51.2$  PPP  $51.3$  PPP  $51.4$ :  $5-1$  PAP  $51.5$ :  $5-2$  CHAP 5.2 MD5 5.2.1 MD5 5.2.2 5—3 RIP MD5 5.2.3 5  $-4$  OSPF 6.2.4 5—5 OSPF MD5 5.3 5.31  $5.32$   $5-6$   $5.4$   $5.41$   $5.42$  5.4.2 5.4.2  $5.4$  $-7$  6 6.1 6.1.1  $61.2$  6.1.3  $61.4$  6.1.5  $61.6$  $61.7$  6.1.8  $61.9$  6.1.10 6.2 RG—WALL160 6.2.1 6.2.2 6.2.3 6.2.4 CONSOLE 6.3 6—1 6.4 6—2  $6.5$   $6-3$   $6.6$   $6-4$   $6.7$   $6-5$  $\sim$  " ping" 6.8 6—6:  $\sim$  7 7.1 7.2 VPN 7.3 VPN 7.3.1 7.3.2 7.4 VPN 7.4.1  $7-1$  IPSec VPN 7.4.2  $7-2$ IPSEC vPN  $7.5$  VPN  $7.51$   $7-3$  IPsec VPN  $7.52$  实训7—4:配置路由器的远程VPN 7.6 锐捷VPN设备基础 7.6.1 VPN设备介绍 7.6.2 实训7—5 VPN 7.7 VPN 7.7.1 7—6 VPN VPN 7.7.2  $7-7$  VPN VPN 8 8.1 8.2 8.2  $8-1$  8.3 8.3.1  $8-2$ WEP 8.3.2 8—3 MAC 8.3.3 8—4 802.1 x 8.3.4  $8-5$  Web  $84$   $841$   $8-6$ 842 8—7 843 8—8 SSID 844 8—9 DHCP 845 8—10 MAC IP 9 9.1 9.2 sessionwall ping flooding

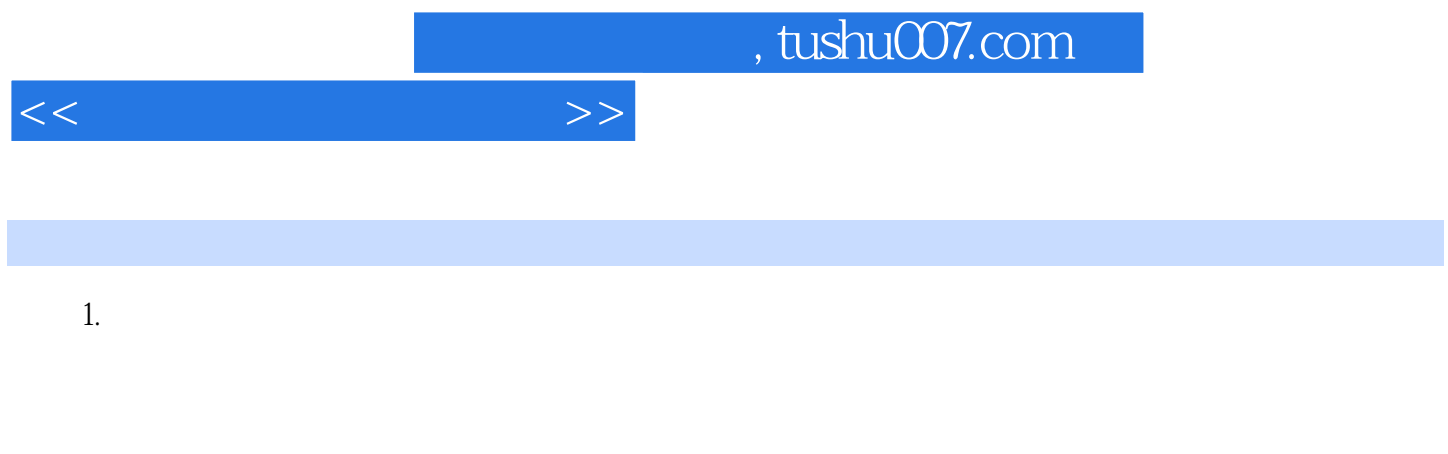

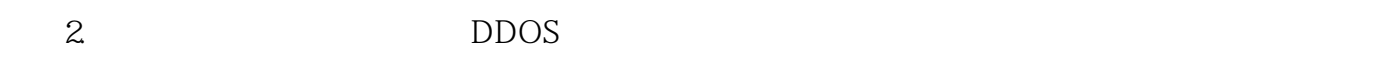

 $IP$  $1999$ 

 $3.$ 

……

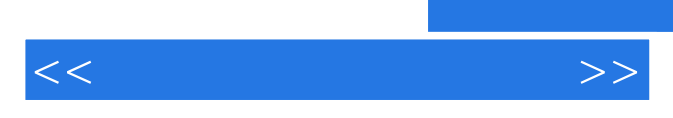

*Page 6*

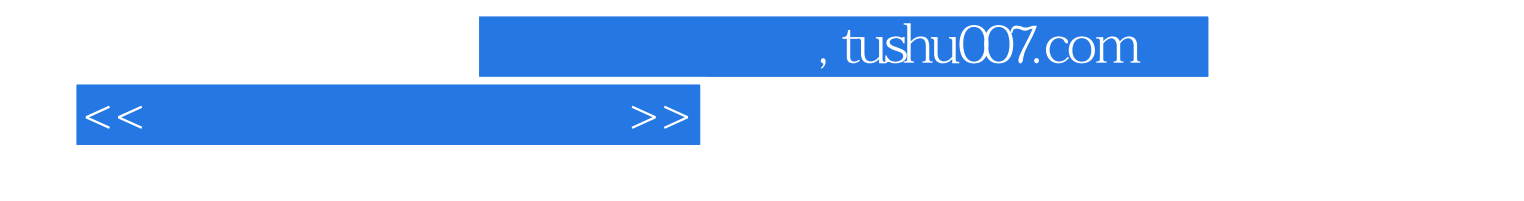

本站所提供下载的PDF图书仅提供预览和简介,请支持正版图书。

更多资源请访问:http://www.tushu007.com